## Markov Chain Monte Carlo Simulations and Their Statistical Analysis – An Overview

Bernd Berg

FSU, August 26, 2008

## Content

- 1. Statistics and Monte Carlo (MC) calculations
- 2. Markov Chain Monte Carlo (MCMC or just MC)
- 3. Statistical Analysis of MCMC Data and Advanced MCMC.

#### Probability Distributions and Sampling

In  $N$  experiments we may find an event  $A$  to occur  $n$  times. The frequency definition of the probability of the event is

$$
P(A) = \lim_{N \to \infty} \frac{n}{N}
$$

.

.

Let  $P(a, b)$  be the probability that  $x^r \in [a, b]$  where  $x^r$  is a **random variable** drawn in the interval  $(-\infty, +\infty)$  with a **probability density**  $f(x) > 0$ . Then,

$$
P(a,b) = \int_{a}^{b} dx f(x) \text{ and } f(x) = \lim_{y \to x} \frac{P(y,x)}{x-y}
$$

The (cumulative) distribution function of the random variable  $x^r$  is defined as

$$
F(x) = P(x^r \le x) = \int_{-\infty}^x f(x') dx' .
$$

For uniform probability distribution between  $[0, 1)$ ,

$$
u(x) = \begin{cases} 1 & \text{for } 0 \le x < 1; \\ 0 & \text{elsewhere.} \end{cases}
$$

The corresponding distribution function is

$$
U(x) = \int_{-\infty}^{x} u(x') dx' = \begin{cases} 0 & \text{for } x < 0; \\ x & \text{for } 0 \le x \le 1; \\ 1 & \text{for } x > 1. \end{cases}
$$

It allows for the construction of general probability distributions. Let

$$
y = F(x) = \int_{-\infty}^{x} f(x') dx' .
$$

For  $y^r$  being a uniformly distributed random variable in  $[0,1)$ 

 $x^r = F^{-1}(y^r)$  is then distributed according to the probability density  $f(x)$ .

#### Pseudo Random Numbers and Computer Code

It is sufficient to generate uniform (pseudo) random numbers. Control your random number generator! Therefore, a portable, well-tested generator should be choosen. My code supplies a generator by Marsaglia and collaborators whith an approximate period of  $2^{110}$ . How to get it? Download STMC.tgz which unfolds under (Linux) tar -zxvf STMC.tgz

into the directory structure shown below.

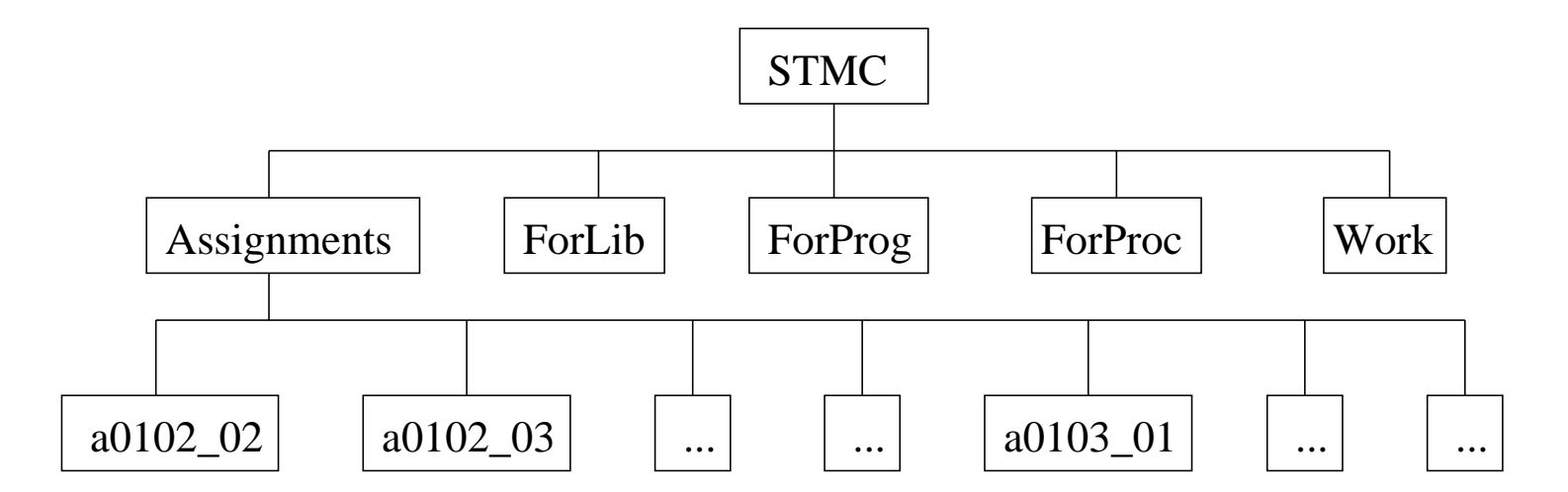

## Topics to Follow:

Confidence Intervals and Sorting Monte Carlo and Statistical Bootstrap Parallel Computing with MPI Central Limit Theorem: Convergence to Gaussian Sample Mean. Binning (Blocking) and Jackknife Error Analysis Various Difference Tests Determination of Parameters (Fitting)

#### Statistical Physics and Markov Chain Monte Carlo Simulations

MC simulations of systems described by the Gibbs canonical ensemble aim at calculating estimators of physical observables at a temperature  $T$ . In the following we consider the calculation of the expectation value of an observable  $\mathcal{O}$ . All systems on a computer are discrete, because a finite word length has to be used. Hence,

$$
\widehat{\mathcal{O}} = \widehat{\mathcal{O}}(\beta) = \langle \mathcal{O} \rangle = Z^{-1} \sum_{k=1}^{K} \mathcal{O}^{(k)} e^{-\beta E^{(k)}}
$$
  
where  $Z = Z(\beta) = \sum_{k=1}^{K} e^{-\beta E^{(k)}}$ 

is the partition function. The index  $k = 1, ..., K$  labels all configurations (or microstates) of the system, and  $E^{(k)}$  is the (internal) energy  $\,$  of configuration  $k.$ 

No direct way to generate the important configuration!

#### Markov Chain Monte Carlo

A Markov chain allows to generate configurations  $k$  with probability

$$
P_B^{(k)} = c_B w_B^{(k)} = c_B e^{-\beta E^{(k)}},
$$
  $c_B$  constant.

The state vector  $(P^{(k)}_{B})$ , for which the configurations are the vector indices, is called Boltzmann state. A Markov chain is a simple dynamic process, which generates configuration  $k_{n+1}$  stochastically from configuration  $k_n$ . Let the transition probability to create the configuration l in one step from k be given by  $W^{(l)(k)} =$  $W[k \rightarrow l]$ . Then, the transition matrix

$$
W = \left(W^{(l)(k)}\right)
$$

defines the Markov process. Note, that this matrix is a very big and never stored in the computer. The matrix achieves our goal and generates configurations with the desired probabilities, when it satisfies certain properties.

## Many Algorithms!

Metropolis, Heatbath, cluster, ...

## Statistical Errors of Markov Chain MC Data

A typical MC simulation falls into two parts:

- 1. Equilibration without measurements.
- 2. Production with measurements.

Take Autocorrelations (error of error bars) into Account!  $\Rightarrow$  Comparison of Markov chain MC algorithms.

### Generalized Ensembles

Replica exchange method (parallel computing, MPI), multicanonical, ...

# Summary

- We intend to consider Statistics, MC and MCMC simulations, the Statistical Analysis of their data, parallel computing with MPI and, finally, advanced MCMC algorithms and simulations.
- Each method comes with its own Fortan code.

We will primarily train to get things up and running for interesting applications.